# **Webitel 3.11 upgrade notes 3.11.7**

Webitel 3.11.x 3.11.7.

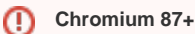

Chrome 87 Firefox 83 DTLS v1.0 WebRTC. Webitel 3.11 DTLS v1.0 , , DTLS v1.2.

,  $\sim$  :

/opt/orchestration/bin/bootstrap.sh backup

docker :

```
sudo -s
docker rm -f $(docker ps -aq)
```
#### Linux:

apt update apt -y upgrade curl -sSL https://get.docker.com/ | sh curl -L "https://github.com/docker/compose/releases/download/1.27.4/docker-compose-\$(uname -s)-\$(uname -m)" -o /usr/local/bin/docker-compose

### **/opt/orchestration/env/environment** webitel 3.11.7

```
export WEBITEL_VERSION="3.11.7"
```
#### Webitel:

```
cd /opt/orchestration
git checkout master
git pull origin master
git checkout v3.11.7
./bin/bootstrap.sh pull
```
:

```
./bin/bootstrap.sh up -d
docker rmi $(docker images -q)
```
## X.509v3

```
sudo -s
docker exec -it freeswitch openssl req -new -newkey rsa:2048 -x509 -sha256 -days 900 -nodes -keyout /certs/key.
pem -out /certs/cert.pem
cat /opt/webitel/ssl/key.pem /opt/webitel/ssl/cert.pem > /opt/webitel/ssl/dtls-srtp.pem
```